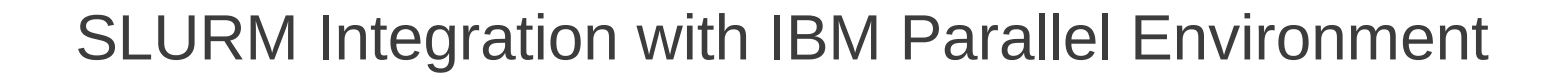

SLURM User Group Meeting October 9-10, 2012 Barcelona, Spain

Morris Jette and Danny Auble [jette,da]@schedmd.com

> SchedMD LLC http://www.schedmd.com

## IBM Parallel Environment (PE)

- Parallel application development and execution environment
	- Parallel Operating Environment (POE) to submit and manage jobs
	- IBM MPI and LAPI communication libraries
	- Parallel debugger (PDB)
	- Performance analysis toolkit
- Tightly integrated with LoadLeveler
	- Provides management of network resources

#### Integration Goal

- Keep entire IBM Parallel Environment
- Eliminate the need for LoadLeveler

#### New Infrastructure

- Developed new job step launch plugin infrastructure
	- Developed *launch/poe* plugin to interface with POE
	- Moved existing launch logic into *launch/slurm* and *launch/runjob* (for IBM BlueGene) plugins
- Expanded capabilities of existing SLURM switch plugin infrastructure
	- Developed *switch/nrt* plugin to interface with IBM network API (NRT = Network Resource Table)

# Launch/POE Plugin Operation

- Translates *srun* options to the extent possible and executes *poe* to launch tasks
	- The *poe* command can also be invoked directly
- *poe* spawns its own daemon (*pmdv12*) on compute nodes
	- New library for *poe* to interact directly with SLURM (e.g. allocate resources, set environment variables, spawn tasks)
	- A complication: *poe* spawns *pmdv12* on compute nodes in a piecemeal fashion, not all at one time
- *pmdv12* spawn user tasks, manages I/O, signals, exit codes

## Launch/POE Plugin Operation

- 1.User invokes *srun* command
- *2.srun* creates job allocation (if needed) and job step allocation
- *3.srun* invokes *poe* command
- *4.poe* spawns *pmdv12* processes using SLURM library with *launch/slurm* plugin (can't use *launch/poe* again!)
- *5.poe* tells pmdv12 to spawn application tasks

## Switch Plugin Overview

- Network specific information managed within the plugin
- The plugin uses opaque data types to maintain node and step specific information
- SLURM kernel uses plugin functions to perform all operations on these opaque data types (e.g. read, write, allocate, etc.)
- Existing infrastructure for IBM Federation switch could be partly reused, but the network interface was completely different

#### Switch/NRT Plugin Operation Node State

- slurmd daemon (compute node)
	- Read network state at startup using NRT API
		- Switch windows and other resources
	- Clears network state on cold-start using NRT API
	- Send state to slurmctld daemon
- slurmctld daemon
	- Maintains state of all network resources on all nodes

### Switch/NRT Plugin Operation **Step State**

- slurmctld daemon
	- Allocates and deallocates resources to job steps
		- Retry logic if insufficient resources
	- Maintains record of network resources allocated to all job steps
	- Sends step network resource information to slurmd daemons
- slurmd daemon (compute node)
	- Performs network resource allocation/deallocation operations for job steps using NRT API

## Switch/NRT Plugin Operation

- 1.Slurmd daemon starts, discovers "InfiniBand" switch with 128 windows, reports state to slurmctld daemon
- 2.Slurmctld daemon maintains switch state information about all nodes in opaque data type
- 3.User submits MPI job step requesting some number of switch windows
- 4.Slurmctld allocates specific switch windows on each node and records in job step opaque data type which is included in credential used to authenticate task spawn request
- 5.Slurmd daemon allocates specified switch resources and spawns job step

### Switch/NRT Plugin Operation

- Reverse the process for job step termination
- Support also available for job suspend/resume, preventing MPI timeouts

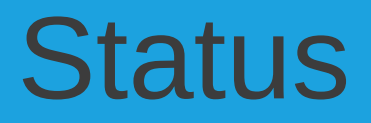

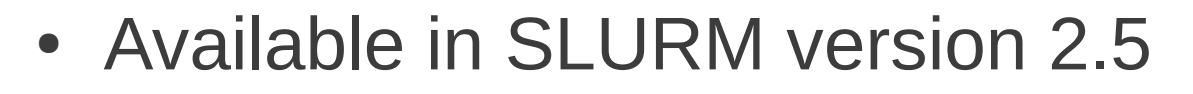

• IBM Parallel Environment User and Administrator Guide for SLURM: http://www.schedmd.com/slurmdocs/ibm-pe.html